## **External SVG**

Some examples of how to reference external SVG images in your FO documents

## Introduction

This document shows some examples of how an SVG document can be in an external svg file which is referenced using the fo:external-graphic.

## **Examples**

The following svg document is obtained from an external file using the fo:external-graphic.

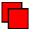

This svg document ( ) is also obtained from an external file using the

fo:external-graphic. It has another svg image inside and references part of another svg image. This inline svg document ( ) has an external svg image inside and references part of

another svg image.

Apart from this external svg images should behave in the same way that other types of external graphics do.

The following example shows how you could scale an external svg file.

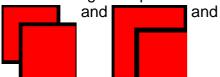

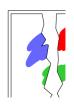

This example is an svg from an external image: it has a viewbox that resizes the contents.